Ministerio de Transporte República de Colombia

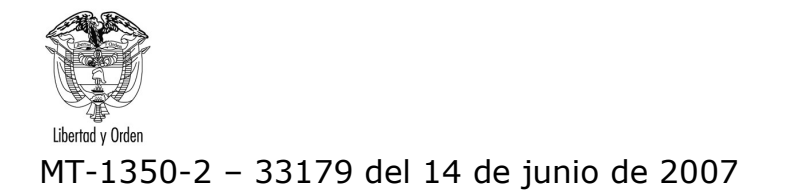

Bogotá D. C.

Señor **MANUEL ACEVEDO MEJIA** Carrera 47 No. 123-30 Edif. Mikerinos Apto 204 BOGOTA D.C.

ASUNTO: Tránsito-Registro Maguinaria de minería

En respuesta a la solicitud contenida en el radicado número 32293 del 22 de mayo de 2007, relacionada con el registro inicial para vehículos usados en la minería, le informo en cumplimiento al artículo 25 del Código Contencioso Administrativo lo siguiente:

Se entiende por Registro Nacional Automotor : " El conjunto de datos necesarios para determinar la propiedad, características y situación jurídica de los vehículos automotores terrestres. En él se inscribirá todo acto, o contrato providencia judicial, administrativa o arbitral, adjudicación, modificación, limitación, gravamen, medida cautelar, traslación o extinción del dominio u otro derecho real, principal o accesorio sobre vehículos automotores terrestres para que surtan efectos ante las autoridades y ante terceros".

La Lev 769 del 6 de agosto de 2002, señala en el artículo 34 y siguientes que para poder circular un vehículo automotor necesita la licencia de tránsito correspondiente, la cual será expedida previa entrega de los siguientes documentos:

- Factura de compra sí el vehículo es de fabricación nacional
- Factura de compra en el país de origen y licencia de importación
- Recibo de pago de impuestos.  $\Delta \sim 10$

A su vez el artículo 46 de la citada Ley estipula que todo vehículo automotor, registrado y autorizado para circular por el territorio nacional, incluyendo la maguinaría capaz de desplazarse, deberá ser inscrito por parte de la autoridad competente en el Registro Nacional Automotor que Ilevará el Ministerio de Transporte.

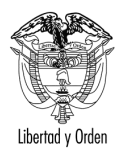

Manuel Acevedo

 $\mathfrak{D}$ 

La Ley 1005 del 19 de enero de 2006 "POR LA CUAL SE ADICIONA Y MODIFICA EL CÓDIGO NACIONAL DE TRÁNSITO TERRESTRE, LEY 769 DE 2002", en el artículo 10º contempla los sujetos obligados a inscribirse y a reportar información, señalando en el numeral 7º de la citada disposición lo siquiente:

"Toda maquinaria agrícola y de construcción autopropulsada. Será responsable de su inscripción el organismo de tránsito que expida la respectiva licencia de tránsito".

Y el Artículo 11 de la citada disposición establece :

" Incorpórese al Registro Único Nacional de Tránsito, RUNT el Registro Nacional de Maguinaria Agrícola y de construcción autopropulsada que sea adquirida, importada o ensamblada en el país, a partir de la sanción de la presente Ley.

La inscripción de la maguinaria agrícola y de construcción autopropulsada existente con anterioridad a la vigencia de la presente Ley será voluntaria..".

La disposición citada no hace relación a la maquinaria utilizada para la explotación de la minería, por consiguiente estos vehículos no son objeto de registro, la maguinaría utilizada en minería debido a sus características técnicas y físicas no pueden transitar por las vías de uso público o privadas abiertas al público (Art. 2 Ley 769 de 2002).

Atentamente,

## **ANTONIO JOSE SERRANO MARTINEZ**

Jefe Oficina Asesora Jurídica